## Logic Programming, 16-17

#### Inˆes Dutra DCC-FCUP ines@dcc.fc.up.pt (room: 1.31)

September 21, 2016

K ロ ▶ K 個 ▶ K 할 ▶ K 할 ▶ 이 할 → 900

## Contents

- <span id="page-1-0"></span>• Introduction to logic languages.
- Differences between logic languages and other languages.

- $\bullet$  Introduction to Prolog.
- Relation between Prolog and logic.
- Relation between Prolog and search.
- Relation between Prolog and databases (Datalog).
- Prolog: syntax and semantics.
- Basic data types.
- List manipulation. Recursion.
- Difference lists.
- Good practices in Prolog programming.
- Controlling the search space. Cut operator.
- Debugging Prolog programs.
- Constraint Logic Programming.
- Implementation of de Prolog (WAM).
- Advanced programming with Prolog.

## Bibliography

- <span id="page-2-0"></span> Leon Sterling and Ehud Shapiro, "The Art of Prolog", MIT Press.
- Ivan Bratko, "Prolog Programming for Artificial Intelligence", Addison-Wesley.
- Peter M. Kogge, "The Architecture of Symbolic Computers", McGraw-Hill.
- William Clocksin and Chris Mellish, "Programming in Prolog", Springer-Verlag.
- $\bullet$ Hassan Aït-Kaci, "Warren's Abstract Machine A Tutorial Reconstruction", MIT Press.

 Pascal van Hentenrick, "Constraint Satisfaction in Logic Programming", MIT Press.

<span id="page-3-0"></span>[Introduction](#page-1-0) [Introduction](#page-2-0) [Introduction](#page-3-0) [Introduction](#page-4-0) [Introduction](#page-5-0) [Introduction](#page-6-0) [Introduction](#page-7-0) [Introduction](#page-8-0) [Introduction](#page-9-0) [Introduction](#page-10-0) [Introduction](#page-11-0) [Introduction](#page-12-0) [Introduction](#page-13-0) [Introduction](#page-14-0) [Introduction](#page-15-0) [Introduction](#page-16-0)

Bibliography

 Peter van Roy, "1983-1993–The Wonder Years of Sequential Prolog Implementation", JLP, 1994, V. 20, pp. 385–441.

**KOD START KED KEN EL VAN** 

<span id="page-4-0"></span>[Introduction](#page-1-0) [Introduction](#page-2-0) [Introduction](#page-3-0) [Introduction](#page-4-0) [Introduction](#page-5-0) [Introduction](#page-6-0) [Introduction](#page-7-0) [Introduction](#page-8-0) [Introduction](#page-9-0) [Introduction](#page-10-0) [Introduction](#page-11-0) [Introduction](#page-12-0) [Introduction](#page-13-0) [Introduction](#page-14-0) [Introduction](#page-15-0) [Introduction](#page-16-0)

#### Web site, Moodle etc

 $\bullet$ http://www.dcc.fc.up.pt/∼ines/aulas/1617/PL/PL.html

K ロ ▶ K 個 ▶ K 할 ▶ K 할 ▶ 이 할 → 900

- Please, use the email address: ines@dcc.fc.up.pt
- Lists of exercises and mini-tests will be put in Moodle.
- $\bullet$  Getting in touch with me: send me an email message to arrange day/time.

## Motivation

- <span id="page-5-0"></span> $\bullet$  High level language.
- Great expressiveness.
- Formal.
- Easy manipulation f symbols.
- Theorem proving and Natural language processing.

K □ ▶ K ● K K X B X X B X B X X Q Q Q Q

## <span id="page-6-0"></span>Theorem proving or Automatic Deduction

- $\bullet$   $\it Declarative$  knowledge representation, using mathematical logic.
- $\bullet$  Inference mechanism (theorem prover) *infers* solutions for problems.
- Except for classes of restricted problems, the search space can grow exponentially.

**KOR & KERKER ADA KON** 

- Requires intelligent search strategies.
- $\bullet$  Not much success after lots of work in the 60s.

# <span id="page-7-0"></span>What makes logic programming different from theorem proving?

- Logic Programming is programming!
- Programmer cares about efficiency and feasibility (does the program run and finishes in a reasonable amount of time?)

**KOR & KERKER ADA KON** 

- Utilization of a restricted form of logic (Horn clauses).
- Simple and efficient inference mchanism.
- Algorithm  $=$  Logic  $+$  Control.
- Control can be ignored when we read the program (declarative semantics).

## <span id="page-8-0"></span>Where is Prolog used? (taken from stackoverflow)

- The first Erlang interpreter was developed in Prolog by Joe Armstrong
- Erlang is a programming language used to build massively scalable soft real-time systems with requirements on high availability. Some of its uses are in telecoms, banking, e-commerce, computer telephony and instant messaging. Erlang's runtime system has built-in support for concurrency, distribution and fault tolerance

**A DIA 4 B A DIA A B A DIA 4 DIA A DIA B** 

## <span id="page-9-0"></span>Where is Prolog used? (taken from stackoverflow)

Companies using Erlang:

- Amazon uses Erlang to implement SimpleDB, providing database services as a part of the Amazon Elastic Compute Cloud (EC2).
- Yahoo! uses it in its social bookmarking service, Delicious, which has more than 5 million users and 150 million bookmarked URLs.
- Facebook uses Erlang to power the backend of its chat service, handling more than 100 million active users.
- WhatsApp uses Erlang to run messaging servers, achieving up to 2 million connected users per server.
- T-Mobile uses Erlang in its SMS and authentication systems.
- Motorola is using Erlang in call processing products in the public-safety industry.
- Ericsson uses Erlang in its support nodes, used in GPRS and 3G mobile networks worldwide.

## <span id="page-10-0"></span>Where is Prolog used? (taken from stackoverflow)

- IBM's Watson uses Prolog for the NLP-part.
- Prolog was also used by NASA to build a software named "clarissa", for the Intl Space Station. Clarissa is a voice user interface for browsing space station procedures.
- There's also PrologBeans, which you can use to build even a web app (integrated with other languages)
- SICStus Prolog (http://sicstus.sics.se) has been running systems that handle a third of all airline tickets, and helping railways to operate their trains better.
- DealBuilder automatic construction of legal documents
- Arezzo "Clinical decision support"
- InFlow Social network analysis (looking for terrorists)

#### <span id="page-11-0"></span>Basic concepts in logic

- Computation: formal reasoning method.
- Reasoning "objects": sentences about the world (facts or rules).
- "logic computation": use the set of sentences to predict or prove if another sentence is false or true.

K ロ ▶ K 個 ▶ K 할 ▶ K 할 ▶ 이 할 → 900

## Basic Concepts in Logic

- <span id="page-12-0"></span>Basic computational model: inference machine.
- Facts: basic entities in logic, they are always true (axioms).
- $\bullet$  E.g.: the price of this book is 49 euros, In 13/03/98 it was raining at 5pm, the factorial of 3 is 6.
- Form of expressing facts: relations.
- Relations: sets of tuples.
- Each tuple: set of objects that share the same features or have the same property.

**KOR & KERKER ADA KON** 

E.g.: relation hair color(ines,grey)

## Basic Concepts in Logic

- <span id="page-13-0"></span>Other forms of relation: "If A is a true, then B is also true".
- Contradictions are not allowed: A is true and A is not true.
- $\bullet$  Inference: concludes if sentence is true through the verification of the truth values of other sentences, without having to search exhaustively the whole set of sentences. Ex: If x has a child, then x is a father. Vítor is the father of Mariana.
- It is not necessary to look for all tuples father in order to prove that Vítor is a father.

**KOR & KERKER ADA KON** 

<span id="page-14-0"></span>[Introduction](#page-1-0) [Introduction](#page-2-0) [Introduction](#page-3-0) [Introduction](#page-4-0) [Introduction](#page-5-0) [Introduction](#page-6-0) [Introduction](#page-7-0) [Introduction](#page-8-0) [Introduction](#page-9-0) [Introduction](#page-10-0) [Introduction](#page-11-0) [Introduction](#page-12-0) [Introduction](#page-13-0) [Introduction](#page-14-0) [Introduction](#page-15-0) [Introduction](#page-16-0)

#### Inference Machine

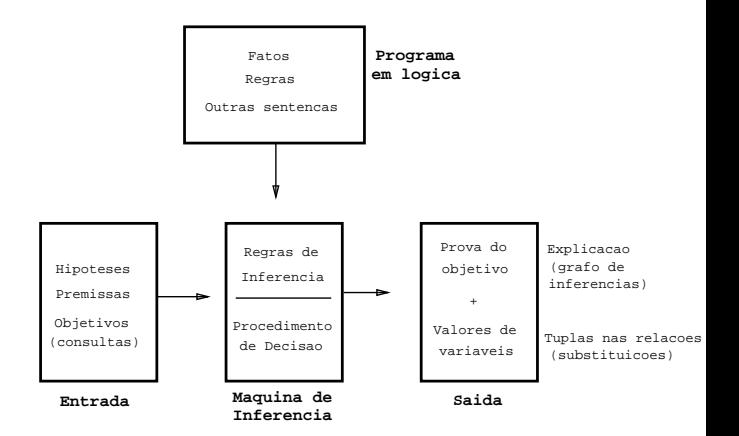

K ロ ▶ K 레 ≯ K 제공 → K 공 → X 9 Q Q Q

## Formal Logic Systems

- <span id="page-15-0"></span>• Syntax + Semantics.
- $\bullet$ Well formed formula: expressions syntactically correct.
- $\bullet\,$  Set of allowed symbols:
	- $\triangleright$  constants;
	- $\blacktriangleright$  functions;
	- $\blacktriangleright$  predicates;
	- $\blacktriangleright$  logical variables;
	- $\triangleright$  logical connectives: implication, conjunction, disjunction, negation, relational;

**KOR & KERKER ADA KON** 

 $\blacktriangleright$  quantifiers.

## Inference Rule

- <span id="page-16-0"></span>Generalized Resolution with variable substitution.
- Same rules of propositional logic can be applied.
- $\bullet$  Need more rules to deal with the variables.
- Replacing variables with individual constants:  $SUBST(\theta, \alpha)$ .
- Ex:  $SUBST({x/Sam, y/Pam}, Likes(x, y)) =$  $Likes(Sam, Pam)$

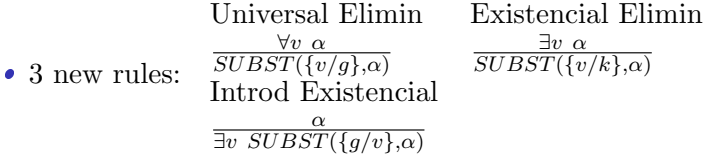

 Important: Existencial Elimination must replace variables with constants that have not yet appeared in the knowledge base.